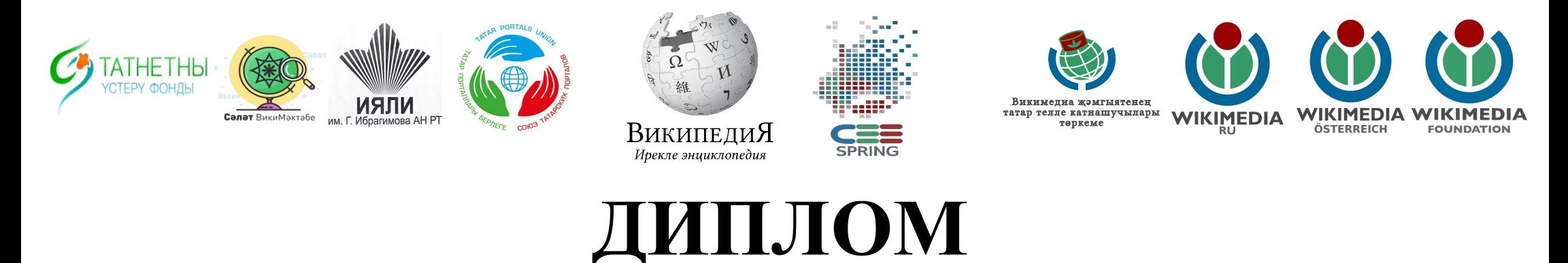

вручается

в признание большого личного вклада в развитие татарского языка в сети Интернет в рамках восьмого марафона **Вики-Весна стран Восточной и Центральной Европы @ tt.wikipedia.org**,

проходившего в татароязычном разделе Википедии с 21 марта по 31 мая 2022 г.

Со-основатель и исполнительный директор Фонда развития Татнета (проекты «Драгоценности знаний», «Литературный марафон» и т.д.)

j Директор ООО «Белем.ру» (татароязычный онлайнконтент), член Союза татарских порталов

Фонд тазвил

Раил Мавлетович Гатауллин

Академик Академии наук Республики Татарстан Научный руководитель Института прикладной семиотики, доктор технических наук

Со-основатель и член орг.комитета тюркоязычной конфереции компьютерной лингвистики TurkLang, Генеральный директор Фонда Сэлэт, Инициатор Вики-сотрудничества

Профессор Джавдет Шевкетович Сулейманов

Член-корреспондент Академии наук Республики Татарстан Директор Института языка, литературы и искусства им. Г. Ибрагимова, доктор филолог. наук

Член Комиссии при Президенте Республики Татарстан по вопросам сохранения и развития татарского языка

Профессор Ким Мугаллимович Миннуллин

Администратор Татарской Википедии Викимедиец года 2018, Технический организатор конкурса в татароязычном разделе, представитель татароязычных викимедийцев в Союзе татарских порталов

Член Комиссии при Президенте Республики Татарстан по вопросам сохранения и развития татарского языка

Фархад Наилевич Фаткуллин

Директор некоммерческого партнерства содействия распространению энциклопедических знаний «Викимедиа РУ»

Почётный Председатель сообщества Вики-волонтёров

«Языки народов России»

Владимир Владимирович Медейко

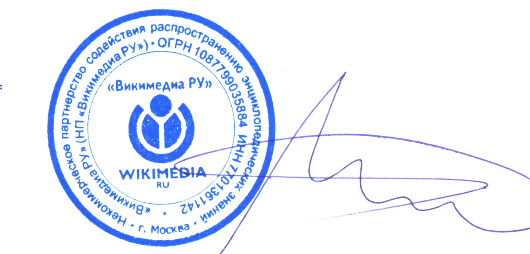

Учётные записи финалистов, их квалификационный вклад и заслуженные призы @ **https://w.wiki/5Heq**